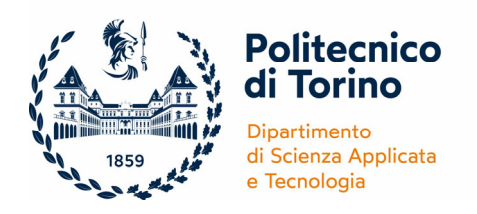

# **REGOLAMENTO ACCESSI DISAT**

3 Aprile 2023

Il presente regolamento disciplina le modalità di accesso al DISAT, nei limiti imposti dalla normativa in vigore sulla sicurezza e nel rispetto del Regolamento per la sicurezza del Politecnico di Torino, emanato con Decreto Rettorale n. 778 del 17 luglio 2019.

Le previsioni di cui al presente documento trovano applicazione nei confronti di tutti i soggetti che, a qualsiasi titolo, accedono agli spazi del DISAT.

# **1. ACCESSO AGLI SPAZI DISAT PER TIPOLOGIA DI UTENTE**

Gli orari riportati nella **tabella 1** si riferiscono agli accessi, sulla base della tipologia di utente, ad uffici e spazi comuni della sede Centrale di Corso Duca degli Abruzzi 24, Torino.

Per ragioni di sicurezza l'accesso ai laboratori della sede Centrale di Corso Duca degli Abruzzi 24, Torino è consentito dal lunedì al venerdì dalle ore 07:30 alle 19:30, se non diversamente autorizzato dal Direttore di Dipartimento.

Per l'accesso agli uffici e ai laboratori di ricerca del DISAT presenti presso le altre sedi del Politecnico di Torino (Alessandria, Biella, Mondovi, Chivasso) l'accesso è consentito negli orari di apertura delle rispettive sedi. Per l'accesso agli uffici e ai laboratori del Disat presenti in altri Enti, quali Inrim e Envipark, l'accesso è consentito nel rispetto della regolamentazione della relativa struttura e secondo gli orari definiti dai suddetti Enti.

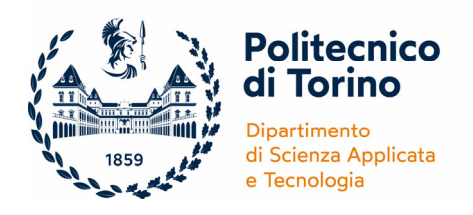

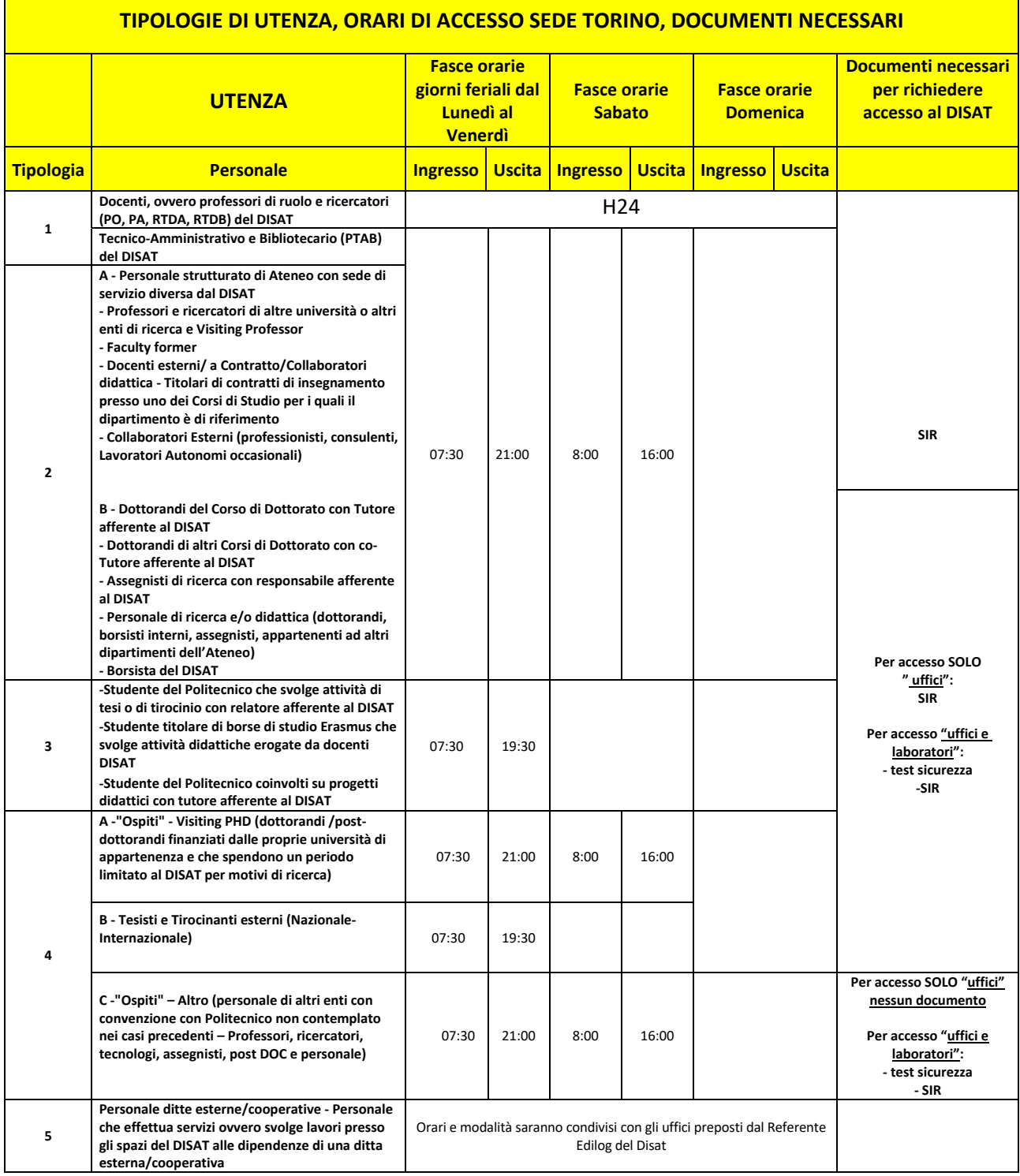

**Tabella 1**

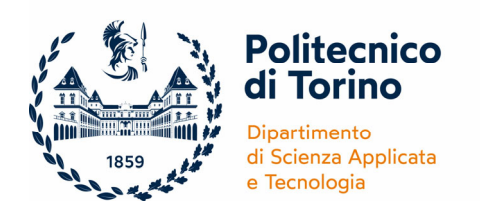

## **2. MODALITA' DI RICHIESTA DI ACCESSO AL DIPARTIMENTO**

Per gli utenti appartenenti alla **tipologia 1**, ovvero i Docenti, ricercatori (PO, PA, RTDA, RTDB) e il personale Tecnico‐Amministrativo e Bibliotecario (PTAB) del DISAT, l'abilitazione all'accesso al DISAT viene data automaticamente al momento della presa di servizio.<sup>1</sup>

Gli utenti di **tipologia 2, 3, 4** compilano il modulo *"Richiesta accesso"* disponibile al link https://forms.office.com/e/kaTtuweizv e lo inviano via email al proprio Responsabile dell'attività didattica e/o di ricerca del DISAT che autorizza l'ingresso compilando online il modulo *"Autorizzazione Accesso"* (disponibile tramite accesso con credenziali istituzionali al link https://forms.office.com/e/Rt3CGcKquF). Tale modulo viene trasmesso al personale che opera sui sistemi informatici di accesso alla struttura per procedere con le abilitazioni.

Per gli utenti di **tipologia 5**, ovvero, "Azienda Esterna" il Referente Edilog del Disat si occuperà di definire gli orari di accesso e richiedere la relativa autorizzazione.

In caso di necessità continuativa ad accedere al Dipartimento in orari notturni e/o festivi (H24) o di accedere ai laboratori fuori dagli orari consentiti (dal lunedì al venerdì dalle ore 07:30 alle 19:30) è indispensabile acquisire preventivamente l'autorizzazione del Direttore del Dipartimento. La richiesta dovrà pervenire con un preavviso di almeno 7 gg lavorativi.

## **3. DOCUMENTI NECESSARI PER LA RICHIESTA DI ACCESSO AL DIPARTIMENTO**

L'accesso agli spazi del Dipartimento è consentito previa verifica della documentazione necessaria (a seconda della tipologia di personale come definita nella tabella 1 del presente documento). La verifica della documentazione viene fatta in fase di compilazione del modulo *"Richiesta Accesso".*

- Tutti gli utenti **tipologia 2, 3, 4A, 4B** che richiedono l'accesso per soli *"uffici"* dovranno aver compilato la scheda per l'individuazione dei rischi individuali (SIR).
- Agli utenti di **tipologia 4C (ospiti)** che richiedano l'accesso solo per soli *"uffici"* non verrà richiesta da SIR.
- Tutti gli utenti di **tipologia 2A** che utilizzano *"uffici e laboratori"* dovranno aver compilato la scheda per l'individuazione dei rischi individuali (SIR) e dovranno intraprendere il percorso di formazione definito dall'Ufficio Sicurezza.
- Tutti gli utenti di **tipologia 2B, 3, 4 (ospiti)** che utilizzano *"uffici e laboratori"* dovranno aver compilato la scheda per l'individuazione dei rischi individuali (SIR) e aver superato il

 $1$ In ogni caso il personale appartenente a questa categoria è tenuto alla compilazione della scheda SIR e a seguire i corsi di formazione sulla sicurezza proposti dal Servizio Sicurezza, come descritto nel capitolo 5.

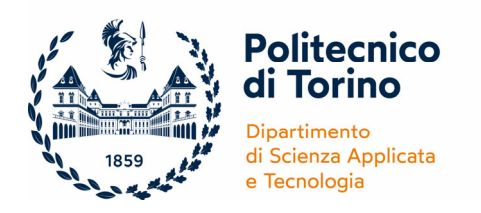

TEST sulla SICUREZZA.

## **4. ULTERIORI INFORMAZIONI NECESSARIE PER OSPITI E SOGGETTI ESTERNI NON DIPENDENTI DAL POLITECNICO**

Per tutti i soggetti non dipendenti dal Politecnico (**tipologia 4 A e C**) la richiesta di ospitalità, opportunamente argomentata sotto il profilo scientifico, deve essere formulata tramite il modulo on‐line *"Richiesta Accesso"* e inviata via email al proprio Responsabile dell'attività didattica e/o di ricerca del DISAT che autorizza l'ingresso compilando online il modulo "Autorizzazione Accesso" (disponibile tramite accesso con credenziali istituzionali al link https://forms.office.com/e/Rt3CGcKquF). Tale modulo viene trasmesso al personale che opera sui sistemi informatici di accesso alla struttura per procedere con le abilitazioni.

Ai fini della autorizzazione all'ingresso saranno verificate le seguenti informazioni aggiuntive:

- Autorizzazione allo svolgimento dell'attività presso il Dipartimento rilasciata dall'ente di appartenenza da cui risulti evidente la natura e la durata del rapporto in essere con l'ospite (ad esempio: contratto di borsa con INSTM, contratto di collaborazione con IIT, ecc.) e la relativa copertura assicurativa civile e per infortuni. Qualora non esistesse tale documentazione il Responsabile potrà aggiungere, durante la compilazione del form il dettaglio richiesto nel campo Note,
- Per il personale appartenente ad enti con cui esiste un rapporto giuridico con il Politecnico (ad. es. Accordo internazionale, Convenzione, Bando di ateneo, Accordo di collaborazione, MoU, etc.), la natura e la durata di tale rapporto sarà verificata dall'ufficio competente. Nel caso in cui non dovesse essere presente un rapporto giuridico tra i due enti, sarà richiesta documentazione aggiuntiva (es. Lettera di invito, progetto in cui è coinvolto l'ospite, etc.);
- Copia del documento di identità dell'ospite.

#### **5. FORMAZIONE IN MATERIA DI SICUREZZA**

Per poter frequentare *uffici e laboratori* tutti gli utenti di **tipologia 1, 2, 3** devono:

- Intraprendere, entro 1 mese dall'abilitazione, il percorso di formazione individuale obbligatorio ex. D.Lgs 81/08 che consta di:
	- "Corso Formazione Generale dei Lavoratori su Salute e Sicurezza", 4 ore online disponibile sul portale della formazione del Politecnico, raggiungibile dal portale della didattica (https://formazione.polito.it/course/view.php?id=2).
	- Corso FORMAZIONE SPECIFICA PER LAVORATORE (su convocazione del Servizio Sicurezza).
	- Corso FORMAZIONE PREPOSTO (solo se convocati dal Servizio Sicurezza).

Per frequentare i *laboratori*, gli utenti di **tipologia 2B, 3, 4** devono inoltre:

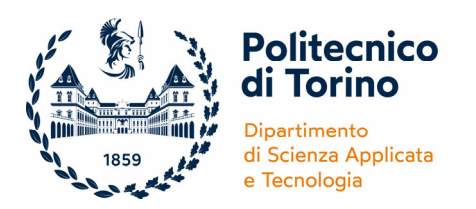

 superare il **TEST sulla SICUREZZA** per l'accesso ai Laboratori del DISAT che consiste nell'accertamento dell'idoneità e conseguente consegna dei dispositivi di protezione individuale (DPI).

Il TEST sulla SICUREZZA per l'accesso ai Laboratori del DISAT viene erogato dal personale tecnico del Dipartimento per tutto il periodo delle attività di didattica e di ricerca; il test ha come finalità quella di accertare la conoscenza delle disposizioni di sicurezza relative a: norme di comportamento, segnaletica e cartellonistica, classificazioni dei prodotti chimici, esposizione ad agenti tossici, classificazione dispositivi di protezione, cappe chimiche, stoccaggio prodotti chimici, liquidi criogenici, incompatibilità chimiche, rete idrica, collaudo, revisione, punzonatura, colore etichettatura, pericoli, depositi, armadi, movimentazione, temperature e collegamento dei recipienti in pressione contenenti gas compressi.

Tutte le informazioni utili per la prenotazione e la preparazione al test sono riportate nella Sezione "Guide Test sulla Sicurezza" al seguente link: DISAT ‐ Sicurezza (polito.it).

## **6. DISPOSIZIONI DI SICUREZZA PER L'ACCESSO AI LABORATORI**

Per ragioni di sicurezza l'accesso ai laboratori è consentito dal lunedì al venerdì **dalle ore 07:30 alle 19:30,** se non diversamente autorizzato dal Direttore di Dipartimento.

Per l'accesso nei laboratori in orari o in giorni diversi, gli utenti potranno formulare motivata richiesta al Direttore (direttore.disat@polito.it).

In ogni caso si raccomanda che nei laboratori siano presenti sempre almeno **due persone**.

L'accesso ai laboratori da parte di eventuali **Visitatori** è consentito durante l'orario di apertura (dalle ore 07:30 alle 19:30) e solo se accompagnati da utenti tipologia 1 o 2.

Occorre inoltre:

- **Osservare le istruzioni e rispettare le indicazioni date dal Preposto di laboratorio e dal Responsabile di attività Didattica e di Ricerca in Laboratorio (RADRL)** per l'utilizzo di apparecchiature, macchine, apparati scientifici ecc. mediante istruzioni operative, manuali uso e manutenzione nonché avere consultato le schede di sicurezza di sostanze chimiche, biologiche o gas tecnici o tossici in uso nei laboratori.
- Effettuare l'addestramento specifico per l'utilizzo in sicurezza delle attrezzature o apparecchiature o di impianti chimici, meccanici, elettrici o biologici, presenti nel laboratorio/i per il quale/i viene concessa l'autorizzazione all'accesso. **L'addestramento è a cura del responsabile di Laboratorio e del RADRL, deve essere effettuato per affiancamento nel più breve tempo possibile dall'inizio delle attività e deve essere certificato mediante la compilazione e firma del modello F‐MOD Laboratori** (https://www.sls.polito.it/faq\_materiale/materiale/autorizzazioni). Tale modulo deve essere mantenuto a disposizione in apposito registro da conservarsi nel laboratorio di riferimento della persona interessata. Si ricorda che gli utenti di tipologia 2, 3 e 4 possono operare in autonomia soltanto sulle macchine e attrezzature per le quali è stato attestato addestramento per

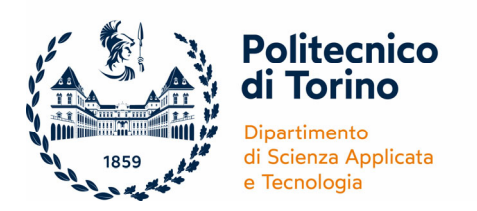

affiancamento mediante il modulo F‐MOD.

 **Utilizzare i Dispositivi di Protezione Individuale** messi a disposizione in ogni laboratorio previa formazione e addestramento. I dispositivi devono essere assegnati individualmente e scelti in base al rischio specifico.

#### **7. COMPILAZIONE DELLA SIR**

Gli utenti che devono compilare la scheda per l'individuazione dei rischi individuali **(SIR)** potranno farlo nelle seguenti modalità:

- gli utenti di **tipologia 1** dovranno compilare online la scheda per l'individuazione dei rischi individuali (SIR), disponibile al link https://prevenzione.polito.it/Home.aspx, sulla piattaforma PoliSafety.
- gli **utenti di tipologia 2, 3** dovranno compilare online la scheda per l'individuazione dei rischi individuali (SIR), disponibile al link https://prevenzione.polito.it/Home.aspx, sulla piattaforma PoliSafety, eventualmente **aggiornandola** con le attività svolte presso Disat.
- gli utenti di **tipologia 4 dovranno scaricare al link https://www.disat.polito.it/it/il\_dipartimento/sicurezza** la scheda per l'individuazione dei rischi individuali **(SIR)**. Una volta compilato e firmato il documento, dovranno inviarlo via email a logistica.disat@polito.it per attivare la procedura di validazione e la trasmissione dello stesso al datore di lavoro.

#### **8. STRUMENTI DI ACCESSO**

Ricevuta la "RICHIESTA DI ACCESSO DISAT", il personale amministrativo del dipartimento verificherà se la documentazione prodotta è esaustiva e completa.

- Il badge del Politecnico, già rilasciato dagli uffici centrali dell'Ateneo agli utenti di **tipologia 1, 2, 3**, verrà automaticamente abilitato per l'accesso al Disat.
- Agli utenti della **tipologia 4** verrà rilasciata una tessera JOLLY dalla segreteria del Dipartimento (ingresso 1, piano terra), che consentirà l'accesso temporaneo ai locali del DISAT. Alla scadenza, il richiedente è obbligato a riconsegnare la tessera JOLLY e le eventuali chiavi ricevute. La tessera è personale e deve essere usata **solo** dall'intestatario.

# **9. OBBLIGHI**

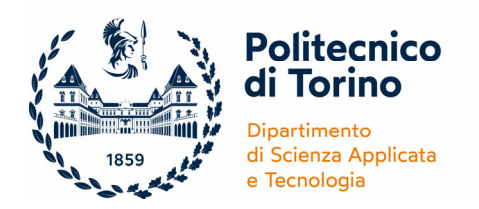

Il RESPONSABILE DELL'ATTIVITÀ DIDATTICA O DI RICERCA (RADR), in qualità di preposto, è tenuto a fornire direttamente un'adeguata formazione e informazione sulle misure di prevenzione e protezione da adottare e sugli obblighi da far rispettare a tutti i soggetti esposti ai rischi esistenti nei

luoghi di lavoro che ricadono sotto la sua responsabilità (uffici, sale, laboratori, ecc.) per gli effetti degli art. 20 e 36 del D.Lgs. 81/2008.

Il RICHIEDENTE è tenuto, in relazione agli obblighi di informazione espressamente previsti dall'art. 36 del D.Lgs. 81/2008, a prendere visione delle informative in materia di Salute e Sicurezza nei luoghi di lavoro, ponendo particolare attenzione sia alla descrizione dei rischi presenti nei laboratori del DISAT che alle procedure previste per la gestione dell'Emergenza presso le Sedi del Politecnico di Torino.

Il RICHIEDENTE delle **tipologie 2 e 3**, come tutto il personale strutturato di **tipologia 1**, è tenuto a seguire quanto prima i corsi di Formazione obbligatori proposti dal Servizio Sicurezza.

Informativa Emergenza su: https://www.swas.polito.it/\_library/downloadfile.asp?id=50120.